# **LAMPIRAN**

# **Lampiran 1. Perhitungan Nilai** *Duty Cycle* **dan Komponen** *Boost Converter*

1. Menentukan nilai *Duty Cycle* dengan input 9,1 volt

$$
D = 1 - \frac{V_{in\_min}}{V_{out}}
$$

$$
D = 1 - \frac{9.1}{12}
$$

$$
D = 0.25
$$

2. Menentukan nilai *Duty Cycle* dengan input 10,1 volt

$$
D = 1 - \frac{V_{in\_min}}{V_{out}}
$$
  

$$
D = 1 - \frac{10.1}{12}
$$
  

$$
D = 0.16
$$

3. Menentukan nilai *Duty Cycle* dengan input 11,1 volt

$$
D = 1 - \frac{V_{in\_min}}{V_{out}}
$$

$$
D = 1 - \frac{11.1}{12}
$$

$$
D = 0.8
$$

4. Menentukan nilai induktor

$$
L_{min} = \frac{D(1-D)^2}{2f_s} R
$$
  
\n
$$
L_{min} = \frac{0.25(1-0.25)^2}{2 \times 40kHz} 2.4
$$
  
\n
$$
L_{min} = 421 \ \mu H
$$

5. Menentukan nilai kapasitor

$$
C = \frac{V_0 \times D}{R \times \Delta V_0 \times f_s}
$$
  
\n
$$
C = \frac{12 \times 0.25}{2.4 \times 0.012 \times 40kHz}
$$
  
\n
$$
C = 26.04 \mu F
$$

## **Lampiran 2. Kode Program Arduino**

```
#define pinModBusTX 4
```
#include <SoftwareSerial.h>

```
SoftwareSerial pzem(2, 3); // RX, TX
```
byte perintah[] = {0x01, 0x04, 0x00, 0x00, 0x00, 0x08};//readInputRegisters byte bufferDataModbus[100]; byte \*ptr;

```
int PWM = 11;
int pwm = 0; // nilai awal lebar pwm
int range1 = 11.1;
int range2 = 10.1;
int range3 = 9.1;
```

```
void setup() {
 pinMode(pinModBusTX, OUTPUT);
 pinMode (PWM, OUTPUT);
 TCCR2B = TCCR2B & B11111000 | B00000001;
```

```
 Serial.begin(9600);
 Serial.println(F("Baca Sensor Tegangan"));
 Serial.println();
```

```
 pzem.begin(9600);
 ptr = bufferDataModbus;
}
```

```
void loop()
```

```
{
```

```
 uint16_t crc = calcCRC(perintah, sizeof(perintah));
 float voltage = digitalRead(pinModBusTX);
float range1 = 11.1;
float range2 = 10.1;
float range3 = 9.1;
```

```
 digitalWrite(pinModBusTX, HIGH);
```

```
 delay(1);
  pzem.write(perintah, sizeof(perintah));
  pzem.write(lowByte(crc));
  pzem.write(highByte(crc));
 delay(10); digitalWrite(pinModBusTX, LOW);
 long millisResponModbus = millis() + 1000; while (!pzem.available())
  {
   if (millisResponModbus < millis())
   {
     break;//timeout
    }
  }
  while (pzem.available())
  {
  byte b = pzem.read();
  *ptr++ = b;
   delay(2);
  }
  if (memcmp(bufferDataModbus, perintah, 2) == 0)
  {
   ptr = bufferDataModbus;
  float tegangan = ((ptr[0 + 3] << 8) +ptr[1 + 3]) * 0.01;float arus = ((ptr[2 + 3] < 8) +ptr[3 + 3]) * 0.01;float daya =(((\text{uint32\_t})\text{ptr}[6 + 3] \ll 24) + ((\text{uint32\_t})\text{ptr}[7 + 3] \ll 16) + (\text{ptr}[4 + 3] \ll 8) + \text{ptr}[5 + 3])* 0.1;float energi =(((\text{uint32\_t})\text{ptr}[10 + 3] << 24) + ((\text{uint32\_t})\text{ptr}[11 + 3] << 16) + (\text{ptr}[8 + 3] << 8) + \text{ptr}[9 +3]);
  uint16_t alarmHigh = ((ptr[12 + 3] << 8) +ptr[13 + 3]);
  uint16_t alarmLow = ((ptr[14 + 3] << 8) +ptr[15 + 3]);
   memset(bufferDataModbus, 0x00, sizeof(bufferDataModbus));
```

```
Serial.println("===========");
Serial.print("tegangan =");
```

```
 Serial.println(tegangan);
 Serial.print("arus = ");
  Serial.println(arus);
 Serial.print("daya =");
  Serial.println(daya);
 Serial.print("energi = ");
  Serial.println(energi);
 Serial.print("alarmHigh = ");
  Serial.println(alarmHigh);
 Serial.print("alarmLow = ");
  Serial.println(alarmLow);
 }
 Serial.println();
 delay(100);
if (voltage == range1){
```

```
 digitalWrite(pwm, 20);
 Serial.println(range1);
Serial.print("range1 = ");
 delay(1000);
```

```
 }
```

```
 else if (voltage == range2){
  digitalWrite(pwm, 40);
  Serial.println(range2);
 Serial.print("range2 = ");
  delay(1000);
```

```
 }
```

```
 else if (voltage == range3){
   digitalWrite(pwm, 63);
  Serial.println(range3);
  Serial.print("range3 = ");
   delay(1000);
  }
   digitalWrite(PWM,pwm);
}
```

```
uint16_t calcCRC(byte *data, byte panjang)
```

```
{
  int i;
 uint16_t crc = 0xFFFF;
 for (byte p = 0; p < panjang; p++)
  {
  crc \wedge = \text{data}[p];
  for (i = 0; i < 8; ++i) {
     if (crc & 1)
     \text{crc} = (\text{crc} >> 1) \land 0 \text{xA} 001; else
      \text{crc} = (\text{crc} >> 1); }
  }
  return crc;
}
```
## **Lampiran 3. Datasheet**

# 1. Datasheet Arduino UNO

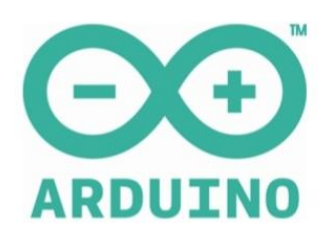

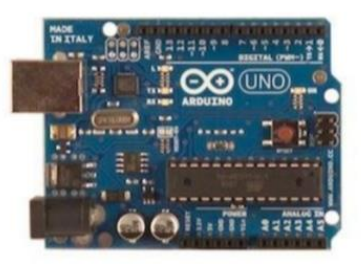

#### Overview

The Arduino Uno is a microcontroller board based on the ATmega328 (datasheet). It has 14 digital<br>input/output pins (of which 6 can be used as PWM outputs), 6 analog inputs, a 16 MHz crystal<br>oscillator, a USB connection, a

The Uno differs from all preceding boards in that it does not use the FTDI USB-to-serial driver chip. Instead, it features the Atmega8U2 programmed as a USB-to-serial converter.

"Uno" means one in Italian and is named to mark the upcoming release of Arduino 1.0. The Uno and<br>version 1.0 will be the reference versions of Arduino, moving forward. The Uno is the latest in a series<br>of USB Arduino board previous versions, see the **index of Arduino boards**.

#### **Summary**

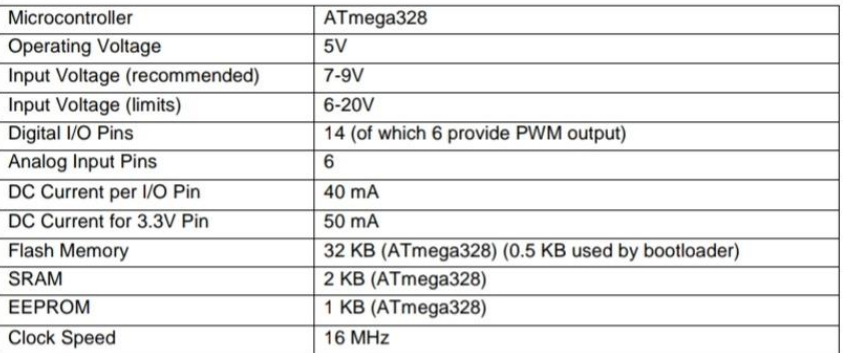

# 2. Datasheet MOSFET IRFP150N

# International **IGR** Rectifier

- Advanced Process Technology
- Dynamic dv/dt Rating
- 175°C Operating Temperature
- Fast Switching
- Fully Avalanche Rated
- Lead-Free

#### **Description**

Fifth Generation HEXFETs from International Rectifier Fifth Generation HEXFETs from International Hectifier<br>utilize advanced processing techniques to achieve<br>extremely low on-resistance per silicon area. This<br>benefit, combined with the fast switching speed and<br>ruggedized devi

The TO-247 package is preferred for commercialinterview package is preferred for commercial-<br>industrial applications where higher power levels<br>preclude the use of TO-220 devices. The TO-247 is similar but superior to the earlier TO-218 package because of its isolated mounting hole.

#### **Absolute Maximum Ratings**

PD - 95002

# IRFP150NPbF

#### **HEXFET<sup>®</sup>** Power MOSFET

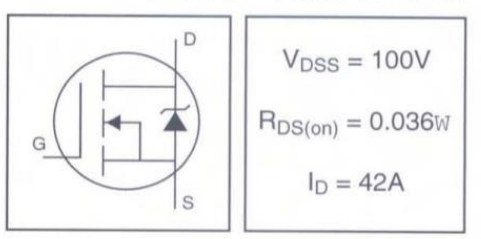

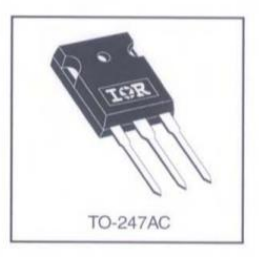

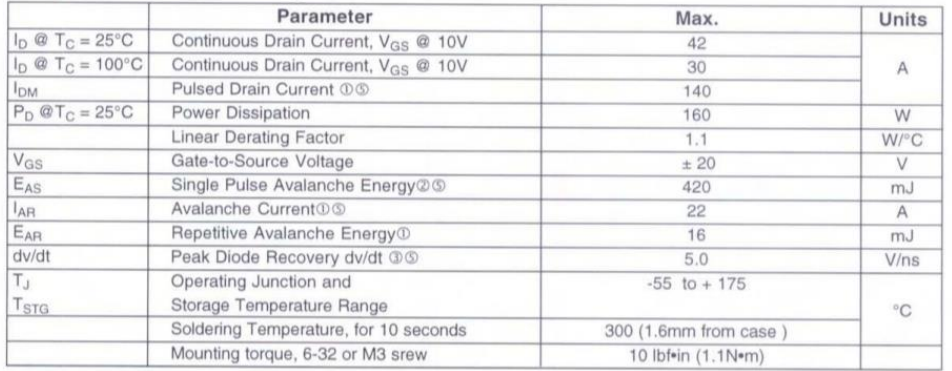

#### **Thermal Resistance**

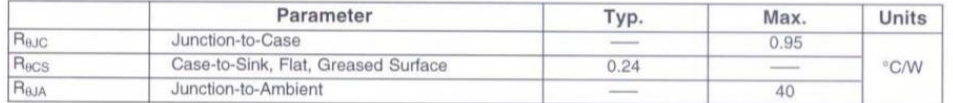

#### www.irf.com

 $\mathbf{1}$  $2/11/04$ 

# 3. Datasheet Optocoupler PC817

XINTRHIP **PC817(D)** 4 PIN DPHOTOTRANSISTOR PHOTOCOUPLER **Description** The 817 series of devices each consist of an infrared emitting diodes, optically coupled to a phototransistor detector encapsulated with green compound. The devices are in a 4-pin DIP package and available in wide-lead spacing and SMD option.

#### **Features**

- Current transfer ratio(CTR: 50~600% at IF =5mA, VCE =5V)
- High isolation voltage between inputand output (Viso=5000 V rms)
- Creepage distance >7.62 mm.
- Operating temperature up to +110°C
- Compact small outline package
- ♦ Pb free and RoHS compliant.

## **Applications**

- Programmable controllers.
- System appliances, measuring instruments.
- Telecommunication equipments.
- Home appliances, such as fan heaters, etc.
- Signal transmission between circuits of different potentials and impedances.

## **Absolute maximum ratings (Ta=25°C)**

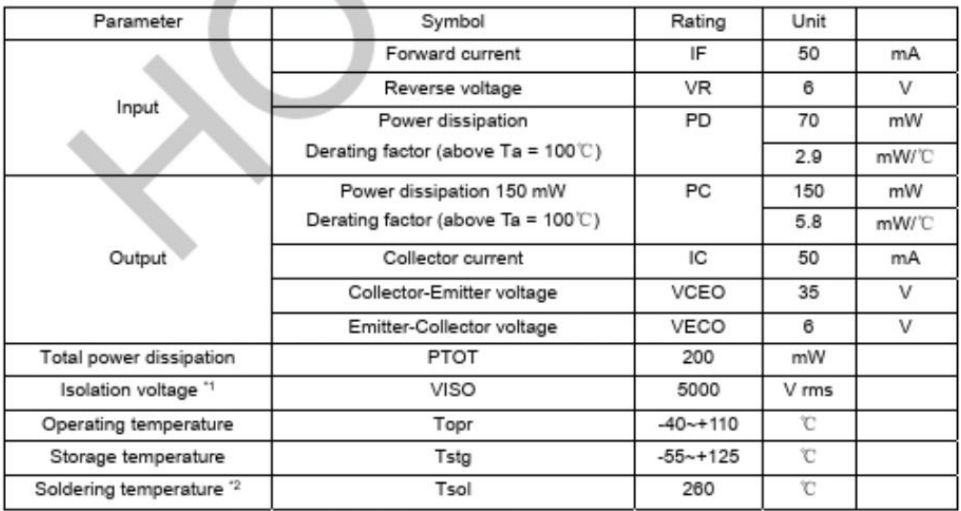

第1页共5页

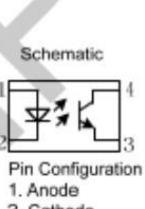

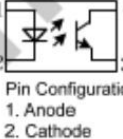

3. Emitter 4. Collector

# 4. Datasheet Dioda MUR1560G

#### **FEATURES**

- Ultrafast 35 and 60 nanosecond recovery time
- · Popular TO-220 package
- Low forward drop
- · Avalanche energy rated
- · 100% avalanche tested
- Minimum Lot-to-Lot variations for robust device performance and reliable operation

## **APPLICATIONS**

• The MUR1560 is designed for use in switching power Supplies, inverters and as free wheeling diodes.

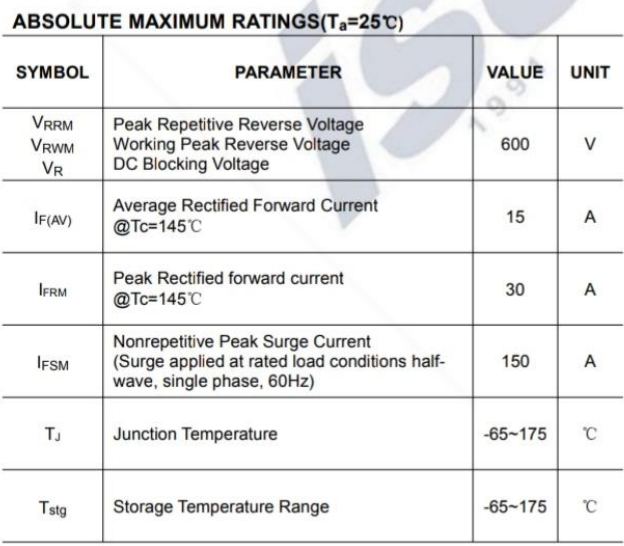

#### $\triangle$  $1<sup>c</sup>$  $^{\circ}$  $30-$ PIN: 1 Cathode 3 Anode 4 Cathode TO-220 Package 3 - S  $\mathbf{c}$  $mm$  $DIM$ MIN MAX<br>15.50 15.90  $\mathsf{A}$  $9.80$  10.20  $B$  $\begin{array}{r}\n 9.80 \\
 \hline\n 4.20 \\
 \hline\n 0.70 \\
 3.40 \\
 \hline\n 4.98 \\
 2.68 \\
 \hline\n 0.44\n \end{array}$  $\frac{4.50}{0.90}$  $\overline{c}$  $\overline{D}$  $\frac{\mathsf{F}}{\mathsf{G}}$ 3.70  $\frac{5.18}{2.90}$  $H$ 0.60 J  $\frac{12.80}{1.20}$  $13.40$  $\overline{\mathsf{K}}$

 $\frac{1.45}{2.90}$ 

 $2.70$ 

 $1.35$ 

6.65

8.86

 $\frac{2.70}{2.30}$ 

 $1.29$ 

 $\frac{6.45}{8.66}$ 

 $\Omega$ 

 $rac{R}{S}$ 

 $\mathbf{u}$ 

 $\overline{v}$ 

## 5. Datasheet PZEM-003

## PZEM-003/017 DC communication module

#### Overview

This document describes the specification of the PZEM-003/017 DC communication module, the module is mainly used for measuring DC voltage, current, active power, frequency and energy consumption, the module is without display function, the data is read through the RS485 interface.

PZEM-003: Measuring Range 10A (Built-in Shunt)

PZEM-017: Measuring Range 50A, 100A, 200A, 300A (the current range is depend on the external shunt specification)

- 1. Function description
	- 1.1 Voltage
		- 1.1.1 Measuring range: 0.05-300V. (when the test voltage is  $\langle 7V, \rangle$  please use the independent power supply mode)
		- 1.1.2 Resolution:0.01V.
		- 1.1.3 Measurement accuracy:1%.

#### 1.2 Current

- 1.2.1 Measuring range: 0.01-10A (PZEM-003); 0.02-300A (PZEM-017; can be matched with 50、100、200、300A four kinds of shunt).
- 1.2.2 Resolution: 0.01A
- 1.2.3 Measurement accuracy:1%
- 1.3 Power
	- 1.3.1 Measuring range: 0.1-3kW (PZEM-003) ; 0.2-90kW (PZEM-017)
	- 1.3.2 Resolution: 0.1W
	- 1.3.3 Measurement accuracy:1%

#### 1.4 Energy Consumption

- 1.4.1 Measuring range: 0-9999kWh
- 1.4.2 Resolution: 1Wh
- 1.4.3 Measurement accuracy:1%

# **6. Datasheet Modul RS458**

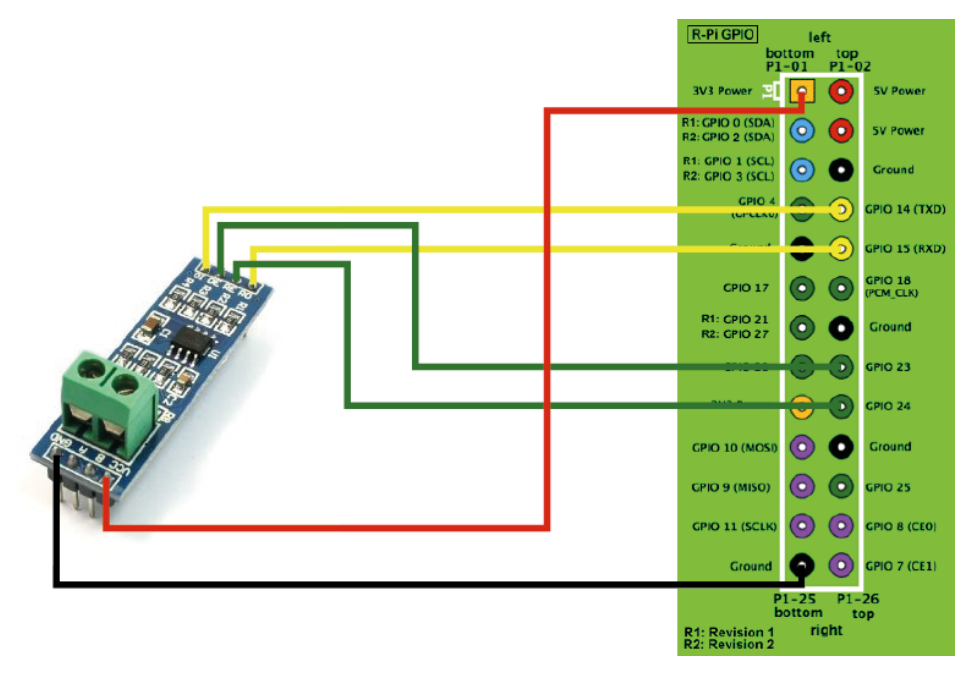

# **BIOGRAFI**

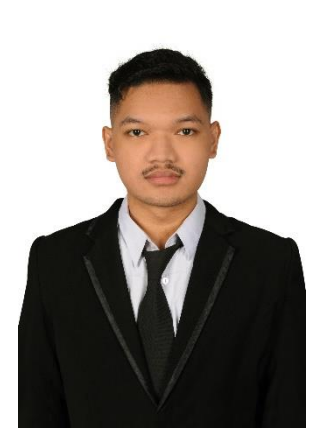

Ahmad Rizky Darmawan lahir di Klaten, Jawa Tengah, Indonesia. Mendapatkan Pendidikan pertama SDN Domas, kemudian melanjutkan mekolah menengah pertama di SMP Sunan Giri Menganti, kemudian melanjutkan sekolah menengah atas di SMKN 1 Driyorejo. Setelah itu melanjutkan Pendidikan di perguruan tinggi Universitas 17 Agustus 1945 Surabaya di Fakultas Vokasi jurusan Teknologi Listrik. Pada semester 1 mengikuti Himpunan Mahasiswa Teknologi Listrik (HIMATEKLISTA), kemudian pada semester 5

mengikuti Badan Eksekutif Mahasiswa (BEM) Fakultas Vokasi. Akhir kata penulis mengucapkan rasa syukur yang sebesar-besarnya atas terselesaikannya Proyek Akhir yang berjudul "Pemanfaatan *Boost Converter* Untuk Memperpanjang Durasi Menyala Lampu *Emergency*".

Informasi Penulis :

- ➢ Nama : Ahmad Rizky Darmawan
- $\triangleright$  Telp : 082244327778
- $\triangleright$  E-mail : <u>ahmadrizkyd666@gmail</u>.com
- ➢ Alamat : Wisma Sidojangkung Indah Blok K No.7, Ds Sidojangkung, Kec Menganti, Kab Gresik, Jawa Timur

Latar Belakang Pendidikan Formal :

- ➢ SDN Domas Menganti
- ➢ SMP Sunan Giri Menganti
- ➢ SMKN 1 Driyorejo
- ➢ Universitas 17 Agustus 1945 Surabaya

Riwayat Organisasi :

- ➢ Himpunan Mahasiswa Teknologi Listrik
- ➢ Badan Eksekutif Mahasiswa Fakultas Vokasi